## Organizasyon Şeması

Çalışanın organizasyon şeması içindeki yeri gösterilmektedir.

NOT: B2E'de organizasyon şemasının kimden başlayarak gösterileceği bilgisi IKWEB uygulaması Araçlar/Ayarlar/ Sistem Ayarları altında bulunan "B2E'de Organizasyon Şeması kimden başlasın" parametresi girilerek tanımlanabilir.

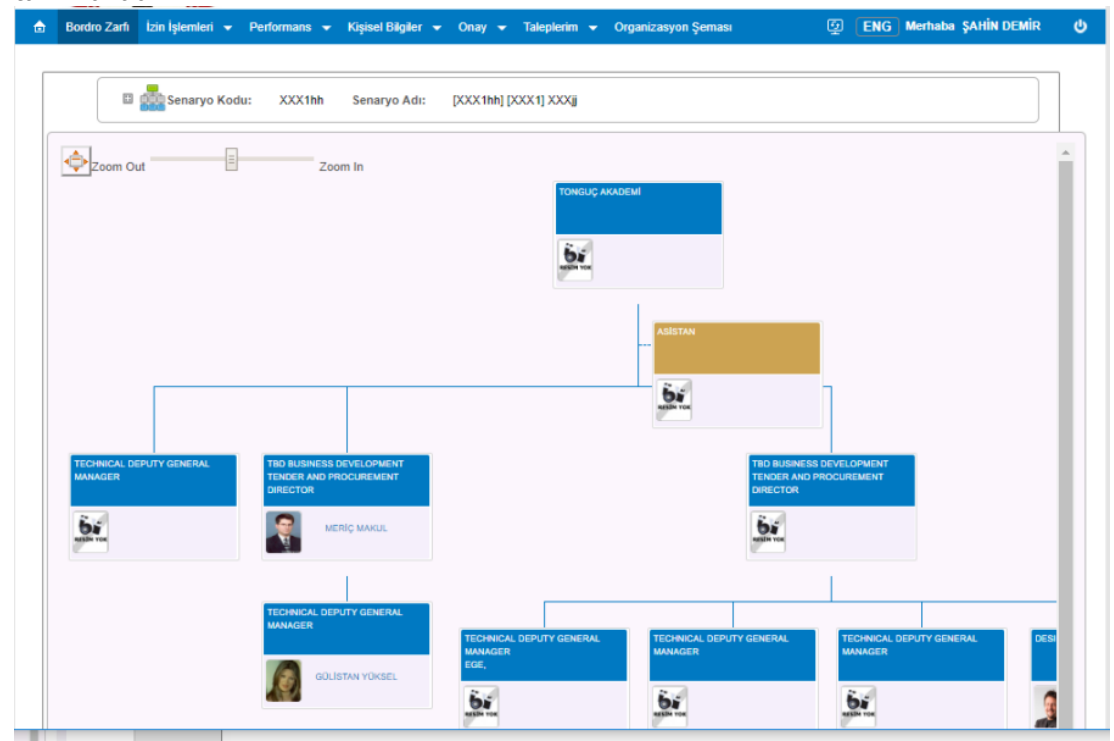

Organizasyon şemasında ekrandaki kutucukların mavi renkli olan kısmına tıklandığında pozisyon detay bilgileri görüntülenebilir.

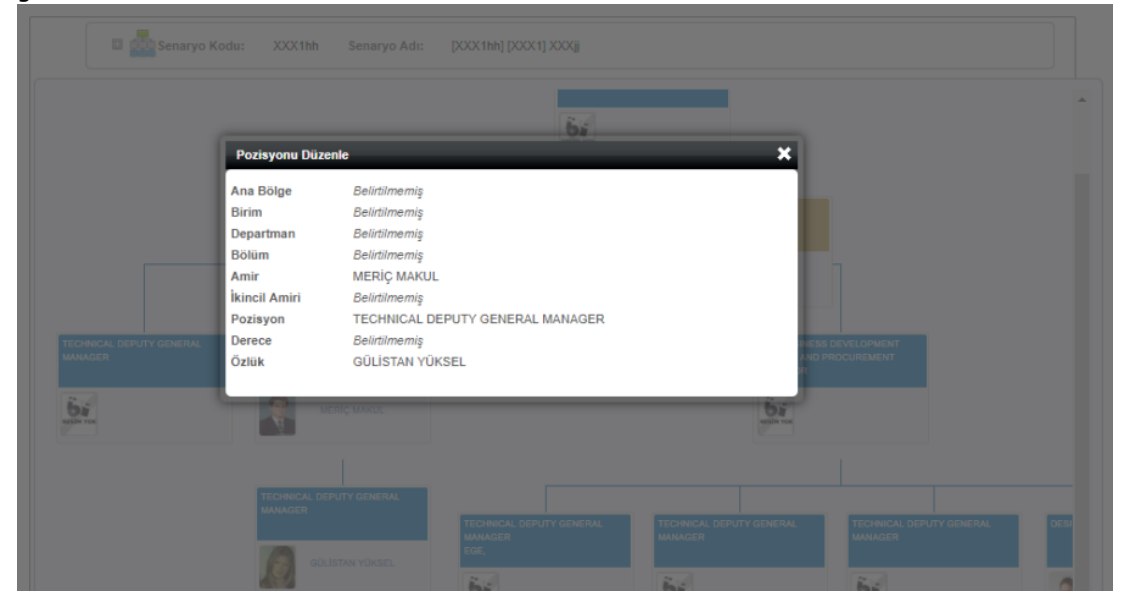